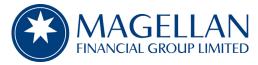

Level 36, 25 Martin Place Sydney NSW 2000 AUSTRALIA

 General:
 +61 2 9235 4888

 Facsimile:
 +61 2 9235 4800

 Website:
 www.magellangroup.com.au

 ABN:
 59 108 437 592

20 October 2021

ASX Limited ASX Market Announcements Office Exchange Centre 20 Bridge Street SYDNEY NSW 2000

#### MAGELLAN FINANCIAL GROUP LIMITED 2021 ANNUAL GENERAL MEETING

Further to the ASX announcement of 21 September 2021, Magellan Financial Group Limited (MFG) will hold its 2021 Annual General Meeting (AGM) **tomorrow 21 October at 11:00 am AEDT** as a virtual meeting only. Online registration will open at 10:00am AEDT tomorrow.

To participate in the AGM as a shareholder, you will need to access the Lumi online platform **https://web.lumiagm.com/348386041** and sign in with your:

- **Username** this is your Boardroom Voting Access Code (VAC) number (which can be located on your Proxy Form or on your Notice of Meeting email); and
- **Password** if you are an Australian shareholder, this is the postcode registered on your holding. If you are an overseas shareholder, please refer to the enclosed Online Voting User Guide.

If you do not have your username or password, please contact our share registry, Boardroom Pty Ltd on **1300 005 016** or **+61 2 9290 9600** or Magellan on **+61 2 9235 4888** (between 8.30am and 5.30pm) for assistance.

Guests or shareholders that do not have a username or password may still listen to the AGM as a guest using the same link above. If you are logged in as a guest, you will be unable to submit questions or vote on resolutions during the meeting.

<u>Authorised by</u> Marcia Venegas and Mariana Kolaroski | Company Secretaries

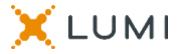

# **ONLINE SHAREHOLDERS' MEETING GUIDE 2021**

#### Attending the AGM virtually

If you choose to participate online, you will be able to view a live webcast of the meeting, ask questions and submit your votes in real time.

#### To access the meeting:

Visit web.lumiagm.com on your computer, tablet or smartphone. You will need the latest version of Chrome, Safari, Edge or Firefox. Please ensure your browser is compatible. Enter the below Meeting ID to access the meeting:

### Meeting ID: 348-386-041

To login you must have your Voting Access Code (VAC) and Postcode or Country Code

The website will be open and available for log in from 10:00am (AEDT), 21st October 2021

#### Using the Lumi AGM platform:

### ACCESS

The 1<sup>st</sup> page of the platform will ask in what capacity you are joining the meeting.

Shareholders or appointed proxies should select

"Shareholder or Proxyholder"

Guests should select "Guest"

# CREDENTIALS

#### Shareholders/Proxys

Your username is your Voting Access Code and your password is your Postcode or Country Code, or, for Non-Australian residents, your 3-letter country code.

Proxy holders should obtain their log in credentials from the registrar by calling 1300 005 016

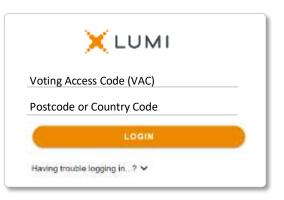

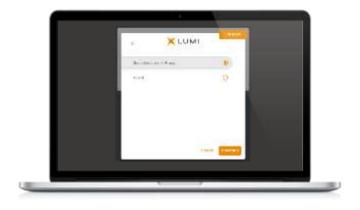

#### <u>Guests</u>

Please enter your name and email address to be admitted into the meeting.

Please note, guests will not be able to ask questions or vote at the meeting.

| Frithine    |  |  |
|-------------|--|--|
|             |  |  |
| Lass Warres |  |  |
| Enri        |  |  |
|             |  |  |
|             |  |  |

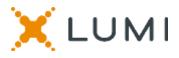

### **NAVIGATION**

Once successfully authenticated, the home page will appear. You can view meeting instructions, ask questions and watch the webcast.

If viewing on a computer the webcast will appear at the side automatically once the meeting has started.

On a mobile device, select the broadcast icon at the bottom of the screen to watch the webcast.

### ୍ଥି BROADCAST ^

During the meeting, mobile users can minimise the webcast at any time by selecting the arrow by the broadcast icon. You will still be able to hear the meeting. Selecting the broadcast icon again will reopen the webcast.

## VOTING

The Chair will open voting on all resolutions at the start of the meeting. Once voting has opened, the voting tab will appear on the navigation bar.

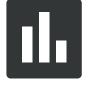

Selecting this tab will open a list of all resolutions and their voting options.

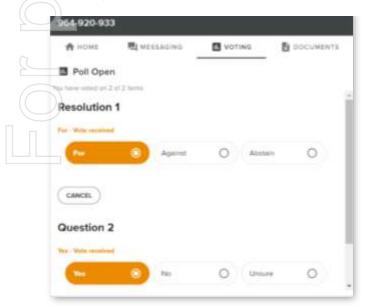

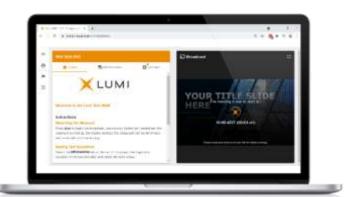

Desktop / Laptop users can watch the webcast full screen, by selecting the full screen icon.

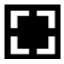

To reduce the webcast to its original size, select the X at the top of the broadcast window.

| A HOME               | R MESSAUNG | VOTING | DOCUMENT | 5 |
|----------------------|------------|--------|----------|---|
| Poll Oper            | 1          |        |          |   |
| a here's values on 0 | of 2 Revie |        |          |   |
| Resolution           | 1          |        |          |   |
| lefect a choice."    |            |        |          |   |
| For                  | O Appinst  | 0      | Abstan O |   |
| overn.               |            |        |          |   |
| Question 2           |            |        |          |   |
| Sector ( a clinica). |            |        |          |   |
| 1.44                 | O No.      | 0      | Umure O  |   |

To vote, simply select your voting direction from the options displayed on screen. Your selection will change colour and a confirmation message will appear.

To change your vote, simply select another option. If you wish to cancel your vote, please press cancel.

There is no need to press a submit or send button. Your vote is automatically counted.

Voting can be performed at any time during the meeting until the Chair closes the poll.

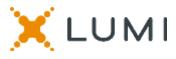

### QUESTIONS

Any shareholder or appointed proxy is eligible to ask questions.

If you would like to ask a question. Select the messaging tab.

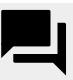

Messages can be submitted at any time from the start of the meeting, up until the Chair closes the Q&A session.

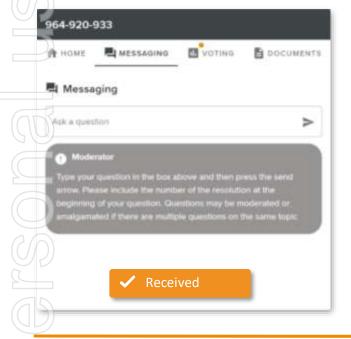

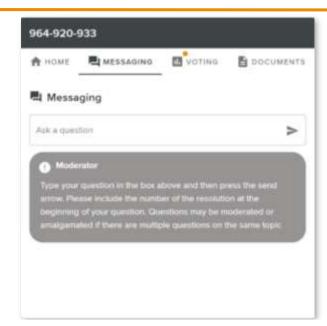

Select the "Ask a Question" box and type in your message.

Once you are happy with your message, select the send icon.

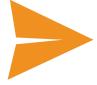

Questions sent via the Lumi platform may be moderated before being sent to the Chair. This is to avoid repetition and remove any inappropriate language.

#### Asking Audio Questions

If you are a shareholder or proxy you can ask a verbal question. Dial by your location below:

- +61 7 3185 3730 Australia
- +61 8 6119 3900 Australia
- +61 8 7150 1149 Australia
- +61 2 8015 6011 Australia
- +61 3 7018 2005 Australia

Find your local number: https://boardroommedia.zoom.us/u/acqWmpYciu Once dialled in you will be asked to enter a meeting ID. Please ensure your webcast is muted before joining the call.

You will be asked for a participant pin however simply press # to join the meeting. You will be muted upon entry. To ask a question press \*9 to signal the moderator. Once your question has been answered your line will be muted. Feel free to either hang up or stay on the line. For additional questions press \*9 to signal the operator.

#### Meeting ID: 348-386-041

To login you must have your Voting Access Code (VAC) and Postcode or Country Code

The website will be open and available for log in from 10:00am (AEDT), 21st October 2021

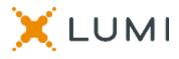

### **Country Codes**

For overseas shareholders, select your country code from the list below and enter it into the password field.

|                     | ABW A                                                                                                    | ruba                                                                                                    |
|---------------------|----------------------------------------------------------------------------------------------------|----------------------------------------------------------------------------------------------------|
|                     | AFG                                                                                                    | Afghanistan                                                                                                    |
|                     | AGO                                                                                                    | Angola                                                                                                    |
|                     | AIA                                                                                                    | Anguilla                                                                                                    |
|                     | ALA                                                                                                    | Aland Islands                                                                                                    |
| $\leq$              | ALB                                                                                                    | Albania                                                                                                    |
|                     | AND                                                                                                    | Andorra                                                                                                    |
|                     | ANT                                                                                                    | Netherlands Antilles                                                                                                    |
|                     | <u> </u>                                                                                                    |                                                                                                    |
| (    .              | ARE                                                                                                    | United Arab Emirates                                                                                                    |
| UL.                 | ARG                                                                                                    | Argentina                                                                                                    |
|                     | ARM                                                                                                    | Armenia                                                                                                    |
|                     | ASM                                                                                                    | American Samoa                                                                                                    |
| U                   | ATA                                                                                                    | Antarctica                                                                                                    |
|                     | ATF                                                                                                    | French Southern                                                                                                    |
|                     | ATG                                                                                                    | Antigua & Barbuda                                                                                                    |
|                     | AUS                                                                                                    | Australia                                                                                                    |
|                     | AUT                                                                                                    | Austria                                                                                                    |
|                     | AZE                                                                                                    | Azerbaijan                                                                                                    |
|                     | BDI                                                                                                    | Burundi                                                                                                    |
|                     | BEL                                                                                                    | Belgium                                                                                                    |
|                     | _                                                                                                    |                                                                                                    |
| $\overline{\Omega}$ | BEN                                                                                                    | Benin                                                                                                    |
|                     | BFA                                                                                                    | Burkina Faso                                                                                                    |
|                     | BGD                                                                                                    | Bangladesh                                                                                                    |
|                     | BGR                                                                                                    | Bulgaria                                                                                                    |
|                     | BHR                                                                                                    | Bahrain                                                                                                    |
|                     | BHS                                                                                                    | Bahamas                                                                                                    |
| -                   | BIH                                                                                                    | Bosnia & Herzegovina                                                                                                    |
|                     | BLM                                                                                                    | St Barthelemy                                                                                                    |
|                     | BLR                                                                                                    | Belarus                                                                                                    |
|                     | BLZ                                                                                                    | Belize                                                                                                    |
|                     | BMU                                                                                                    | Bermuda                                                                                                    |
|                     |                                                                                                    | Bolivia                                                                                                    |
|                     | BOL                                                                                                    |                                                                                                    |
|                     | BRA                                                                                                    | Brazil                                                                                                    |
|                     | BRB                                                                                                    | Barbados                                                                                                    |
|                     | BRN                                                                                                    | Brunei Darussalam                                                                                                    |
|                     | BTN                                                                                                    | Bhutan                                                                                                    |
|                     | BUR                                                                                                    | Burma                                                                                                    |
|                     | BVT                                                                                                    | Bouvet Island                                                                                                    |
|                     | BWA B                                                                                                    | otswana                                                                                                    |
|                     | CAF                                                                                                    | Central African Republic                                                                                                    |
|                     | CAN                                                                                                    | Canada                                                                                                    |
|                     | ССК                                                                                                    | Cocos (Keeling) Islands                                                                                                    |
|                     | CHE                                                                                                    | Switzerland                                                                                                    |
|                     | CHL                                                                                                    | Chile                                                                                                    |
|                     | CHN                                                                                                    | China                                                                                                    |
| ( .                 | civ                                                                                                    | Cote D'ivoire                                                                                                    |
|                     | CMR                                                                                                    | Cameroon                                                                                                    |
|                     | COD                                                                                                    | Democratic Republic of                                                                                                    |
|                     | COD                                                                                                    | Congo                                                                                                    |
|                     |                                                                                                    | -                                                                                                    |
|                     | COK                                                                                                    | Cook Islands                                                                                                    |
|                     | COK                                                                                                    |                                                                                                    |
|                     | COL                                                                                                    | Colombia                                                                                                    |
|                     | COL<br>COM C                                                                                                    | Colombia<br>omoros                                                                                                    |
|                     | COL<br>COM C<br>CPV                                                                                                    | Colombia<br>omoros<br>Cape Verde                                                                                                    |
|                     | COL<br>COM C<br>CPV<br>CRI                                                                                                    | Colombia<br>omoros<br>Cape Verde<br>Costa Rica                                                                                                    |
|                     | COL<br>COM C<br>CPV<br>CRI<br>CUB                                                                                                    | Colombia<br>omoros<br>Cape Verde<br>Costa Rica<br>Cuba                                                                                                    |
|                     | COL<br>COM C<br>CPV<br>CRI<br>CUB<br>CYM                                                                                                   | Colombia<br>omoros<br>Cape Verde<br>Costa Rica<br>Cuba<br>Cayman Islands                                                                                  |
|                     | COL<br>COM C<br>CPV<br>CRI<br>CUB<br>CYM<br>CYP                                                                                            | Colombia<br>omoros<br>Cape Verde<br>Costa Rica<br>Cuba<br>Cayman Islands<br>Cyprus                                                                        |
|                     | COL<br>COM C<br>CPV<br>CRI<br>CUB<br>CYM<br>CYP<br>CXR C                                                                                   | Colombia<br>omoros<br>Cape Verde<br>Costa Rica<br>Cuba<br>Cayman Islands<br>Cyprus<br>hristmas Island                                                     |
|                     | COL<br>COM C<br>CPV<br>CRI<br>CUB<br>CYM<br>CYP<br>CXR C                                                                                   | Colombia<br>omoros<br>Cape Verde<br>Costa Rica<br>Cuba<br>Cayman Islands<br>Cyprus                                                                        |
|                     | COL<br>COM C<br>CPV<br>CRI<br>CUB<br>CYM<br>CYP<br>CXR C                                                                                   | Colombia<br>omoros<br>Cape Verde<br>Costa Rica<br>Cuba<br>Cayman Islands<br>Cyprus<br>hristmas Island<br>Zech Republic                                    |
|                     | COL<br>COM C<br>CPV<br>CRI<br>CUB<br>CYM<br>CYP<br>CXR C<br>CZE C                                                                          | Colombia<br>omoros<br>Cape Verde<br>Costa Rica<br>Cuba<br>Cayman Islands<br>Cyprus<br>hristmas Island<br>Zech Republic                                    |
|                     | COL<br>COM C<br>CPV<br>CRI<br>CUB<br>CYM<br>CYP<br>CXR<br>CYP<br>CXR<br>CZE<br>CZE<br>CZE<br>CZE<br>CZE<br>CZE<br>CZE                      | Colombia<br>omoros<br>Cape Verde<br>Costa Rica<br>Cuba<br>Cuba<br>Cayman Islands<br>Cyprus<br>hristmas Island<br>Czech Republic<br>ermany                 |
|                     | COL<br>COM C<br>CPV<br>CRI<br>CUB<br>CYM<br>CYP<br>CXR C<br>CZE C<br>DEU G<br>DEU G<br>DII<br>DMA                                          | Colombia<br>omoros<br>Cape Verde<br>Costa Rica<br>Cuba<br>Cayman Islands<br>Cyprus<br>hristmas Island<br>Czech Republic<br>ermany<br>Djibouti             |
|                     | COL<br>COM C<br>CPV<br>CRI<br>CUB<br>CYM<br>CYP<br>CXR<br>CYP<br>CXR<br>CZE<br>CZE<br>CZE<br>CZE<br>CZE<br>CZE<br>CZE<br>CZE<br>CZE<br>CZE | Colombia<br>omoros<br>Cape Verde<br>Costa Rica<br>Cuba<br>Cayman Islands<br>Cyprus<br>hristmas Island<br>Czech Republic<br>ermany<br>Djibouti<br>Dominica |

| DZA                                           | Algeria                                                                                                    |
|-----------------------------------------------|----------------------------------------------------------------------------------------------------|
| ECU                                           | Ecuador                                                                                                    |
| EGY                                           | Egypt                                                                                                    |
| ERI                                           | Eritrea                                                                                                    |
| ESH                                           | Western Sahara                                                                                                 |
| ESP                                           | Spain                                                                                                    |
| EST                                           | Estonia                                                                                                    |
| ETH                                           | Ethiopia                                                                                                    |
| FIN                                           | Finland                                                                                                    |
| FJI                                           |                                                                                                    |
|                                               | Fiji                                                                                                    |
| FLK                                           | Falkland Islands (Malvinas)                                                                                    |
| FRA                                           | France                                                                                                    |
| FRO                                           | Faroe Islands                                                                                                  |
| FSM                                           | Micronesia                                                                                                    |
| GAB                                           | Gabon                                                                                                    |
| GBR                                           | United Kingdom                                                                                                 |
| GEO                                           | Georgia                                                                                                    |
| GGY                                           | Guernsey                                                                                                    |
| GHA                                           | Ghana                                                                                                    |
| GIB                                           | Gibraltar                                                                                                    |
| GIN                                           | Guinea                                                                                                    |
| GLP                                           | Guadeloupe                                                                                                    |
| GMB                                           | Gambia                                                                                                    |
| GNB                                           | Guinea-Bissau                                                                                                  |
| GNQ                                           | Equatorial Guinea                                                                                              |
| GRC                                           | Greece                                                                                                    |
|                                               | Grenada                                                                                                    |
| GRD                                           | Greenland                                                                                                    |
| GRL                                           |                                                                                                    |
| GTM                                           | Guatemala                                                                                                    |
| GUF                                           | French Guiana                                                                                                  |
| GUM                                           | Guam                                                                                                    |
| GUY                                           | Guyana                                                                                                    |
| HKG                                           | Hong Kong                                                                                                    |
| HMD                                           | Heard & Mcdonald Islands                                                                                       |
| HND                                           | Honduras                                                                                                    |
| HRV                                           | Croatia                                                                                                    |
| HTI                                           | Haiti                                                                                                    |
| HUN                                           | Hungary                                                                                                    |
| IDN                                           | Indonesia                                                                                                    |
| IMN                                           | Isle Of Man                                                                                                    |
| IND                                           | India                                                                                                    |
| ΙΟΤ                                           | British Indian Ocean Territory                                                                                 |
| IRL                                           | Ireland                                                                                                    |
| IRN                                           | Iran Islamic Republic of                                                                                       |
| IRQ                                           | Iraq                                                                                                    |
| ISM                                           | Isle of Man                                                                                                    |
| ISL                                           | Iceland                                                                                                    |
| ISR                                           | Israel                                                                                                    |
| ITA                                           | Italy                                                                                                    |
| JAM                                           | Jamaica                                                                                                    |
| JEY                                           | Jersey                                                                                                    |
| JOR                                           | Jordan                                                                                                    |
| JPN                                           | -                                                                                                    |
|                                               | lanan                                                                                                    |
|                                               | Japan<br>Kazakhstan                                                                                            |
| KAZ                                           | Kazakhstan                                                                                                    |
| KEN                                           | Kazakhstan<br>Kenya                                                                                            |
| KEN<br>KGZ                                    | Kazakhstan<br>Kenya<br>Kyrgyzstan                                                                              |
| KEN                                           | Kazakhstan<br>Kenya                                                                                            |
| KEN<br>KGZ                                    | Kazakhstan<br>Kenya<br>Kyrgyzstan                                                                              |
| KEN<br>KGZ<br>KHM                             | Kazakhstan<br>Kenya<br>Kyrgyzstan<br>Cambodia                                                                  |
| KEN<br>KGZ<br>KHM<br>KIR                      | Kazakhstan<br>Kenya<br>Kyrgyzstan<br>Cambodia<br>Kiribati                                                      |
| KEN<br>Kgz<br>Khm<br>Kir<br>Kna               | Kazakhstan<br>Kenya<br>Kyrgyzstan<br>Cambodia<br>Kiribati<br>St Kitts And Nevis                                |
| KEN<br>KGZ<br>KHM<br>KIR<br>KNA<br>KOR        | Kazakhstan<br>Kenya<br>Kyrgyzstan<br>Cambodia<br>Kiribati<br>St Kitts And Nevis<br>Korea Republic of           |
| KEN<br>KGZ<br>KHM<br>KIR<br>KNA<br>KOR<br>KWT | Kazakhstan<br>Kenya<br>Kyrgyzstan<br>Cambodia<br>Kiribati<br>St Kitts And Nevis<br>Korea Republic of<br>Kuwait |

| LBR   | Liberia                    |
|-------|----------------------------|
| LBY   | Libyan Arab Jamahiriya     |
| LCA   | St Lucia                   |
| LIE   | Liechtenstein              |
| LKA   | Sri Lanka                  |
| LSO   | Lesotho                    |
| LTU   | Lithuania                  |
| LUX   | Luxembourg                 |
| LVA   | Latvia                     |
|       |                            |
| MAC   | Macao                      |
| MAF   | St Martin                  |
| MAR   | Morocco                    |
|       | Monaco                     |
| MDA   | Republic Of Moldova        |
| MDG   | Madagascar                 |
| MDV   | Maldives                   |
| MEX   | Mexico                     |
| MHL   | Marshall Islands           |
| MKD   | Macedonia Former Yugoslav  |
|       | Rep                        |
| MLI   | Mali                       |
| MLT   | Mauritania                 |
| MMR   | Myanmar                    |
| MNE   | Montenegro                 |
| MNG N | Iongolia                   |
| MNP   | Northern Mariana Islands   |
| MOZ   | Mozambique                 |
| MRT   | Mauritania                 |
| MSR   | Montserrat                 |
|       |                            |
| MTQ   | Martinique                 |
| MUS   | Mauritius                  |
| MWI   | Malawi                     |
| MYS   | Malaysia                   |
| MYT   | Mayotte                    |
| NAM   | Namibia                    |
| NCL   | New Caledonia              |
| NER   | Niger                      |
| NFK   | Norfolk Island             |
| NGA   | Nigeria                    |
| NIC   | Nicaragua                  |
| NIU   | Niue                       |
| NLD   | Netherlands                |
| NOR   | Norway Montenegro          |
| NPL   | Nepal                      |
| NRU   | Nauru                      |
| NZL   | New Zealand                |
|       | Oman                       |
|       |                            |
| PAK   | Pakistan                   |
| PAN   | Panama                     |
| PCN   | Pitcairn Islands           |
| PER   | Peru                       |
| PHL   | Philippines                |
| PLW   | Palau                      |
| PNG   | Papua New Guinea           |
| POL   | Poland                     |
| PRI   | Puerto Rico                |
| PRK   | Korea Dem Peoples Republic |
|       | of                         |
| PRT   | Portugal                   |
| PRY   | Paraguay                   |
| PSE   | Palestinian Territory      |
|       | Occupied                   |
| PYF   | French Polynesia           |
| QAT   | Qatar                      |
| REU   | Reunion                    |
|       |                            |

| ROU | Romania                      |
|-----|------------------------------|
| RUS | Russian Federation           |
| RWA | Rwanda                       |
| SAU | Saudi Arabia Kingdom Of      |
| SDN | Sudan                        |
| SEN | Senegal                      |
| SGP | Singapore                    |
| SGS | Sth Georgia & Sth Sandwich   |
| 000 | Isl                          |
| SHN | St Helena                    |
| SJM | Svalbard & Jan Mayen         |
| SLB | Solomon Islands              |
| SCG | Serbia & Outlying            |
| SLE | Sierra Leone                 |
| SLV | El Salvador                  |
| SMR | San Marino                   |
| SOM | Somalia                      |
| SPM | St Pierre And Miquelon       |
| SRB | Serbia                       |
| STP | Sao Tome And Principe        |
| SUR | Suriname                     |
| SVK | Slovakia                     |
| SVN | Slovenia                     |
| SWE | Sweden                       |
| SWZ | Swaziland                    |
| SYC | Seychelles                   |
| SYR | Syrian Arab Republic         |
| TCA | Turks & Caicos Islands       |
| TCD | Chad                         |
| TGO | Togo                         |
| THA | Thailand                     |
| тјк | Tajikistan                   |
| TKL | Tokelau                      |
| TKM | Turkmenistan                 |
| TLS | Timor-Leste                  |
| TMP | East Timor                   |
| TON | Tonga                        |
| тто | Trinidad & Tobago            |
| TUN | Tunisia                      |
| TUR | Turkey                       |
| TUV | Tuvalu                       |
| TWN | Taiwan                       |
| TZA | Tanzania United Republic of  |
| UGA | Uganda                       |
| UKR | Ukraine                      |
| UMI | United States Minor          |
| URY | Uruguay                      |
| USA | United States of America     |
| UZB | Uzbekistan                   |
| VNM | Vietnam                      |
| VUT | Vanuatu                      |
| WLF | Wallis & Futuna              |
| WSM | Samoa                        |
| YEM | Yemen                        |
| YMD | Yemen Democratic             |
| YUG | Yugoslavia Socialist Fed Rep |
| ZAF | South Africa                 |
| ZAR | Zaire                        |
| ZMB | Zambia                       |
| ZWE | Zimbabwe                     |
|     |                              |